Министерство образования и науки Российской Федерации Федеральное государственное бюджетное образовательное учреждение высшего профессионального образования Петрозаводский государственный университет Математический факультет Кафедра информатики и математического обеспечения

Отчет по дисциплине «Верификация ПО»

Выполнил: студент 6 курса группы 22608 И. В. Гудач

подпись

Лектор: к.т.н., доцент К. А. Кулаков Итоговая оценка:

подпись

Петрозаводск

2014

# Содержание

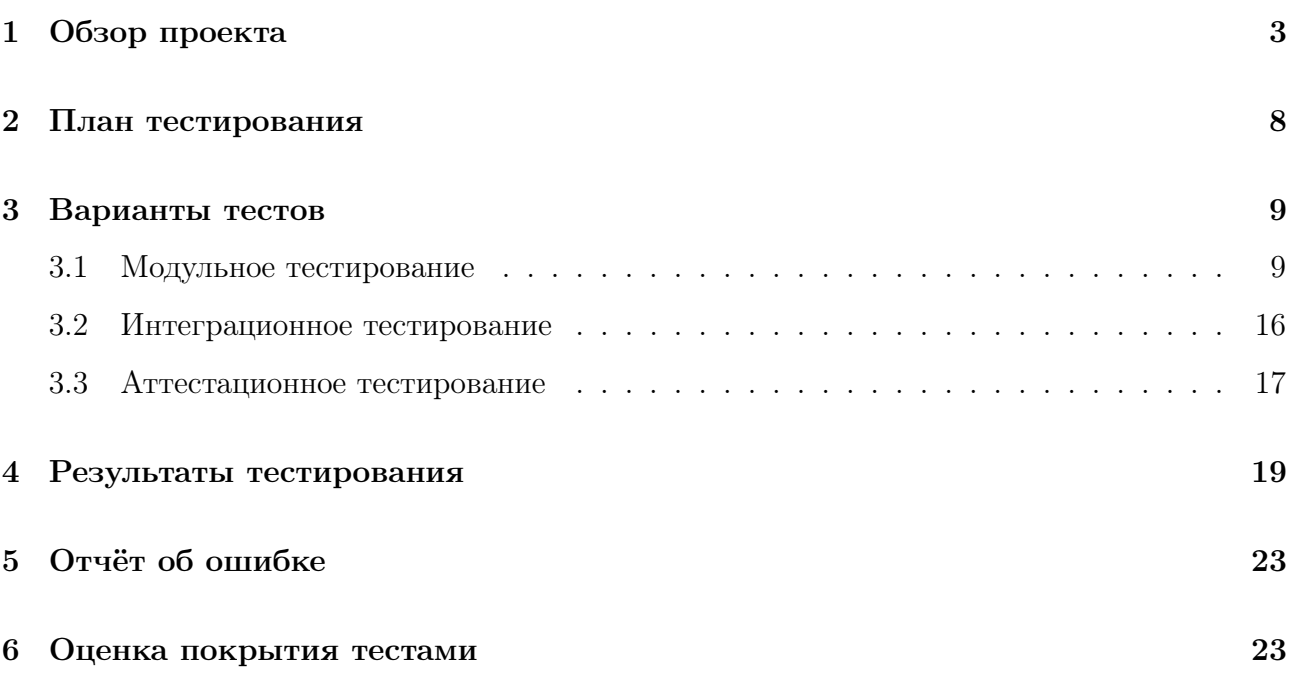

## 1 Обзор проекта

В Петрозаводском государственном университете (ПетрГУ) информация об абитуриентах, студентах и учебной деятельности хранится в базе СУБД Oracle. На этой базе создана информационно-аналитическая интегрированная система (ИАИС). Благодаря этой системе, упрощается процесс управления деятельностью современного ВУЗа, за счёт автоматизации учётных и аналитических функций и информационной поддержки управленческих решений.

ИАИС ПетрГУ включает несколько отдельных компонент, каждая из которых связана с различным направлением деятельности университета, и выполняющая уникальные функции. В работе фигурирует одна базовая компонента, которая отвечает за учебный процесс – «Управление учебной деятельностью».

Цель разработки заключается в том, чтобы помочь студентам в некоторых аспектах их студенческой деятельности, а также упрощение взаимодействия профкома и студентов. Тестироваться будут только серверные части подсистем, написанные на языке PL/SQL, разработанного компанией Oracle, и с использованием web-среды разработки Application Express.

Для аттестационного тестирования:

- Начальная загрузка страницы подсистемы Студент, загрузка других страниц по нажатию на соответствующей вкладке, нажатие на кнопку бронирования
- Начальная загрузка страницы подсистемы Профком, загрузка других страниц по нажатию на соответствующей вкладке, нажатие на кнопку создать, нажатие на кнопку удалить и нажатие на кнопку обновить

UI (user interface) - пользовательский интерфейс, не тестируется, потому что является сторонним объектом

На сервере установлена специальная среда Application Express. На её основе реализованы подсистемы: Студент и Профком, обе подсистемы тестируются, но тестируется сам код подсистем без взаимодействия со средой.

БД (база данных) - хранилище данных, не тестируется, потому что является сторонним объектом

Первая подсистема называется «Студент», её функционал:

• Получение уникального идентификатора пользователя. FUNCTION INIT(USER IN

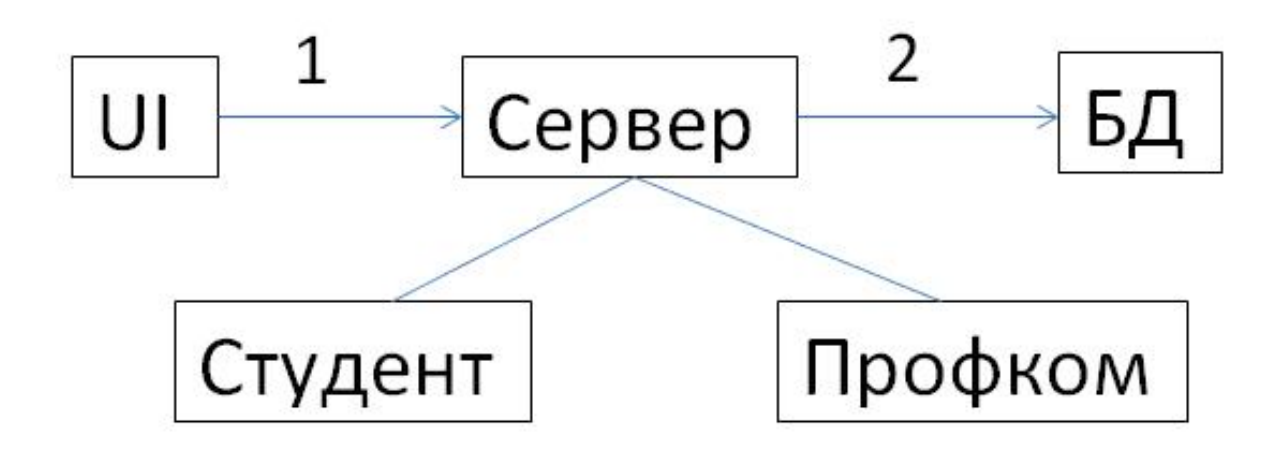

Рис. 1: Архитектура

VARCHAR2) return NUMBER; Принимает логин пользователя и по этому логину определяет уникальный идентификатор, тестируется

- Контактная информация. FUNCTION GETCONTACTINFO(PCARDID IN NUMBER) return VARCHAR2; Принимает уникальный идентификатор студента и возвращат строку запроса, выводящую контактную информацию: адрес студента, телефон, тестируется
- Сведения об образовании. FUNCTION GETEDUCATION(PCARDID IN NUMBER) return VARCHAR2; Принимает уникальный идентификатор студента и возвращат строку запроса, выводящую информацию об образовании: наименование учебного заведения, тип документа, тип образования, возможные медали и год окончания, тестируется
- Льготы. FUNCTION GETBENEFIT(PCARDID IN NUMBER) return VARCHAR2; Принимает уникальный идентификатор студента и возвращат строку запроса, выводящую информацию о льготах: тип льготы и год утверждения, тестируется
- Зачётная книжка. FUNCTION GETGRADEBOOK(RCARDID IN NUMBER) return VARCHAR2; Принимает уникальный идентификатор студента и возвращат строку запроса, выводящую информацию о зачётной книжке: семестр сдачи, дата, название предмета, вид контроля и оценку, тестируется
- Стипендия. FUNCTION GETGRANTS(PCARDID IN NUMBER) return VARCHAR2; Принимает уникальный идентификатор студента и возвращат строку запроса, вы-

водящую информацию о стипендии: даты с какого и по какое выдаётся и тип стипендии, тестируется

- Выплаты, помимо стипендии. FUNCTION GETPAYMENTS(PCARDID IN NUMBER) return VARCHAR2; Принимает уникальный идентификатор студента и возвращат строку запроса, выводящую информацию о выплатах, кроме стипендии: сумма выплат и тип выплат, тестируется
- Профком. FUNCTION PROFCOM(PCARDID IN NUMBER, TRADEUNION IN VARCHAR KURS IN NUMBER, FOCODE IN NUMBER, FACULCODE IN VARCHAR2, UPLSPECNAME IN VARCHAR2) return varchar2; Функция возвращает итоговую html-строку, тестируется
- Просмотр всех забронированных мероприятий. FUNCTION BOOKEDTICKETS(PCARDII IN NUMBER, EXC OUT VARCHAR2) return VARCHAR2; Принимает один параметр: ID студента. Функция генерирует список с названиями уже забронированных. Возвращает два параметра: список с названиями и список возникших ошибок, тестируется
- Просмотр всех возможных мероприятий. FUNCTION CHECKPLACES(COUNTPLACES IN NUMBER, GETTERTICKET IN NUMBER, ENDDATE IN DATE, IDNEWS IN NUMBER, EXC OUT VARCHAR2) return VARCHAR2; Принимает количество свободных мест, флаг возможности бронирования мест, дату проведения мероприятия и ID новости. Функция генерирует html строку, выводящую количество свободых мест и кнопку бронирования, если можно забронировать место. Возвращает строку и список возникших ошибок, тестируется
- FUNCTION CHECKTICKETS(IDNEWS IN NUMBER, PCARDID IN NUMBER, ENDDATE IN DATE, KURS IN NUMBER, EXC OUT VARCHAR2) return NUMBER; Принимает четыре параметра: ID новости, ID студента, дату проведения мероприятия и курс студента. Функция проверяет забронированные места в текущем месяце в зависимости от указанного курса. Вовзращает два параметра: флаг возможности студентом бронирования мест и список возникших ошибок, тестируется
- Бронирование мест. PROCEDURE BOOK(NEWSID IN NUMBER, PCARDID IN NUMBER, EXC OUT VARCHAR2); Имеет косвенную переменную COUNTPLACES, которая содержит колоичество свободных мест. Принимает два параметра: ID новости, на

которую происходит бронирование места и ID студента, который бронирует место. Процедура либо бронирует место студенту, либо делает откат бронирования. Возвращает один параметр: список возникших ошибок, тестируется

Вторая подсистема называется «Профком», её функционал:

- 1. Добавление новостей. PROCEDURE ADDNEWS(HEAD IN VARCHAR2, EXPR IN VARCHAR2, FOCODE IN NUMBER, KURS IN NUMBER, COUNTPLACES IN NUMBER, DATEEND DATE); Процедура добавляет новость, тестируется
- 2. Редактирование новостей. PROCEDURE UPDATENEWS(IDNEWS IN NUMBER, HEAD IN VARCHAR2, EXPR IN VARCHAR2); Процедура обновляет новость, тестируется
- 3. Удаление новостей. PROCEDURE DELETENEWS(IDNEWS IN NUMBER); Процедура удаляет новость, тестируется
- 4. Просмотр новостей. FUNCTION GETNEWS(IDNEWS IN NUMBER) return VARCHAR2; Функция возвращат строку запроса, выводящую новости, тестируется
- 5. Просмотр студентов, забронировавших места. FUNCTION GETSTUDENTS(IDNEWS IN NUMBER) return VARCHAR2; Функция возвращат строку запроса, выводящую список студентов, забронировавших места для конкретной новости, тестируется

Описание:

- $\bullet$  0, 1, 2, 7 вызываются последовательно в соответствующем порядке при загрузке начальной страницы
- $\bullet$  3, 4, 5 вызываются последовательно, когда была вызвана 2
- 6 вызывается только по нажатию кнопки
- 8, 9, 10, 11 вызываются по нажатию соответствующей вкладки
- все кроме 6 можно вызывать одновременно, открыв все вкладки параллельно
- 0 вызывается с параметром USER, возвращает PCARDID
- 2 вызывается с параметрами PCARDID, TRADEUNION, KURS, FOCODE, FACULCODE, UPLSPECNAME, возвращает html-строку
- $\bullet$  1, 7, 8, 9, 10, 11 вызываются с параметров PCARDID и возвращают sql-строку

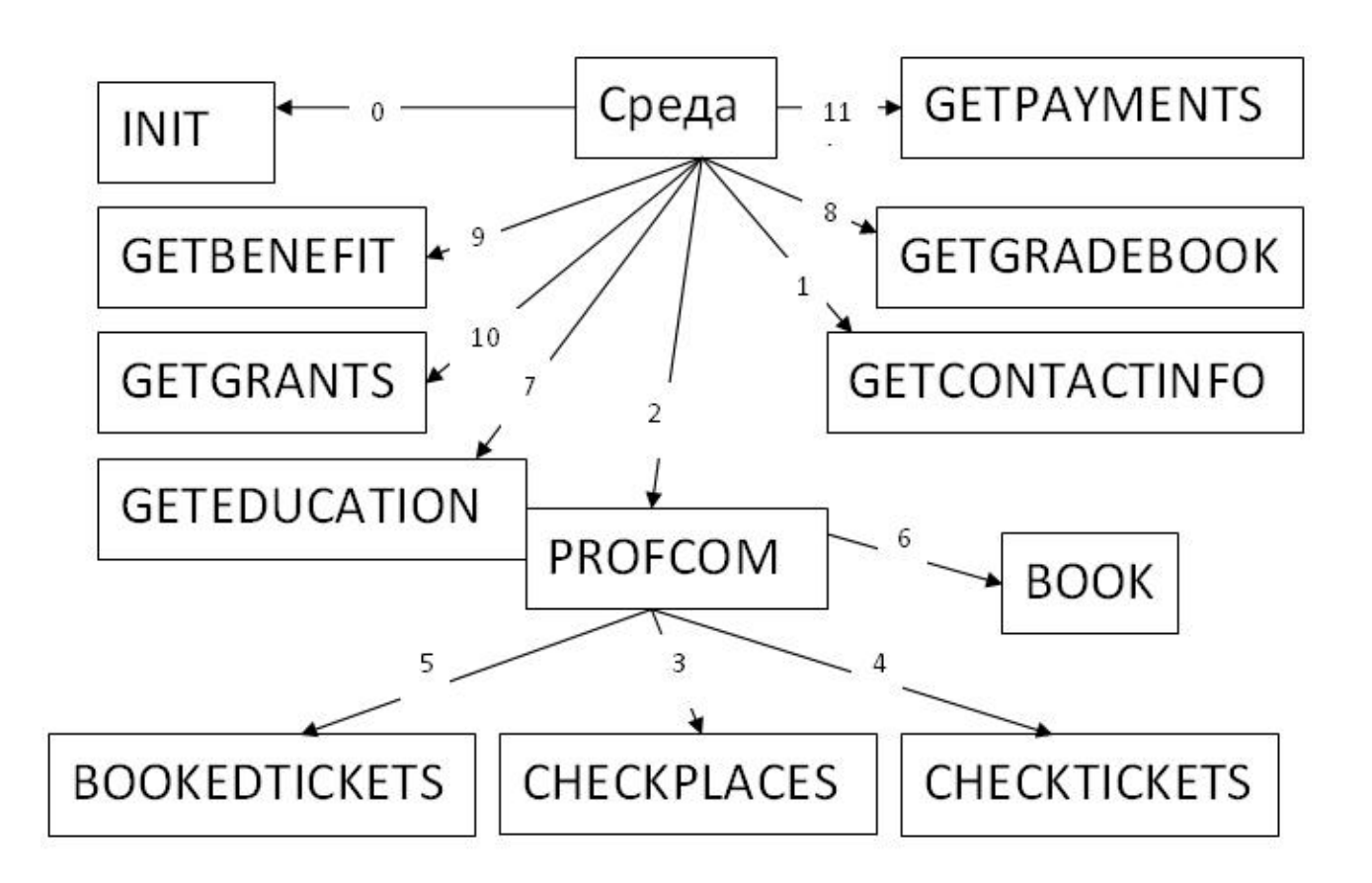

Рис. 2: Схема интеграций подсистемы Студент

- 3 вызывается с параметрами COUNTPLACES, GETTERTICKET, ENDDATE, IDNEWS, а возвращает html-строку
- 4 вызывается с параметрами IDNEWS, PCARDID, ENDDATE, KURS, а возвращает **GETTERTICKET**
- 5 вызывается с параметром PCARDID, возвращает строку

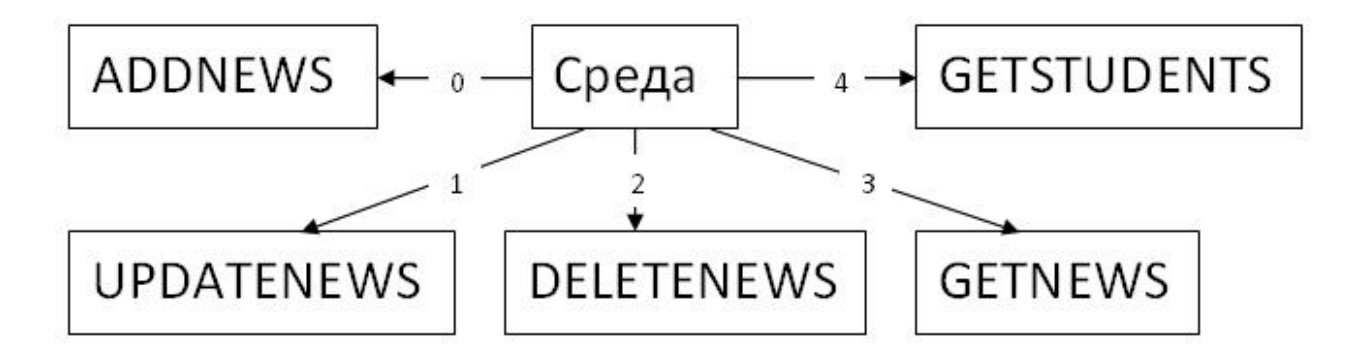

Рис. 3: Схема интеграций подсистемы Профком

Описание:

- $\bullet$  0, 1, 2 вызываются по нажатию на соответствующую кнопку
- 0 вызывается с параметрами HEAD, EXPR, FOCODE, KURS, COUNTPLACES, DATEENL ничего не возвращает
- 1 вызываются с парметрами NEWSID, HEAD, EXPR, ничего не возвращает
- 2 вызываются с парметром NEWSID, ничего не возвращает
- 3, 4 вызываются последовательно при загрузке страницы
- 3 вызывается без параметров, ничего не возвращает
- 4 вызывается с параметром NEWSID, ничего не возвращает

### 2 План тестирования

Тестирование производится в среде Oracle Sql Developer с использванием встроенного модуля unit testing. Для каждой подсистемы существует свой пакет с функциями и процедурами.

Блочное тестирование:

Возможные параметры и их описание:

- NEWSID уникальный идентификатор новости (мероприятия), положительное число
- PCARDID уникальный идентификатор студента, положительное число
- ENDDATE дата начала мероприятия, 'день.месяц.год'
- KURS номер курса, для которого рассчитано мероприятие, положительное число
- COUNTPLACES количество свободных/не забронированных мест, положительное число
- TRADEUNION отметка о вступлении в профком, стркока Y,N null
- FOCODE код формы обучения, на которую рассчитано данное мероприятие (поумолчанию = 1, т.е. очная форма), положительное число
- FACULCODE код факультета, на которое рассчитано данное мероприятие, положительное число

• UPLSPECNAME - название специальности, на которое рассчитано мероприятие, строка '6цифр.2цифры', '2цифры.2цифры.2-4цифр'

Используемые таблицы или вью:

- VJURSTUD: PCARDID, KURS, TRADEUNION, FOCODE, FACULCODE, UPLSPECNAME. Вью отображает идентификационные данные любого студента.
- GDNEWSSTUD: NEWSID, HEAD, EXPR, DATEEND, TRADEUNION, FOCODE, FACULCODE, KURS. Таблица содержит информацию об мероприятиях.
- GDSTUDLIST: PCARDID, NEWSID. Таблица содержит информацию о том, на какие мероприятия конкретный студент забронировал места.

Интеграционное тестирование:

Тестируется взаимодействие подсистем Профком и Студент между собой, т.е. добавление, редактрирование, удаление новостей в подсистеме Профком, и их отображение в подсистеме Студент. Тестируется взаимодействие функций и процедур в подсистеме Студент, т.е. последовательное выполнение функций BOOKEDTICKETS, CHECKTICKETS, CHECKPLACES, которые вызываются из PROFCOM. Тестируется взаимодействие функций и процедур в подсистеме Профком, т.е редактирование и удаление новости в разных вкладках подсистемы.

Аттестационное тестирование:

Тестируется корретная работа подсистем Профком и Студент, а точнее корректная загрузка web-страниц, переходы между страницами, выполнение действий по нажатию на кнопки.

## 3 Варианты тестов

#### 3.1 Модульное тестирование

PROCEDURE BOOK(P1NEWSID IN NUMBER, P1PCARDID IN NUMBER, EXC OUT VARCHAR2):

Тип теста: общий

Описание: тест проверяет правильность работы процедуры бронирования мест на мероприятия

Входные данные: положительное число, положительное число

Ожидаемый результат: не произойдёт откат системы и не будет возвращена строка с ошибками

Конкретные тесты:

- 1. Входные данные: P1NEWSID, P1PCARDID есть в БД, COUNTPLACES > 0 Ожидаемый результат: произойдёт коммит транзакций, ЕХС="
- 2. Входные данные: COUNTPLACES  $\leq 0$ Ожидаемый результат: произойдёт откат транзакций,  $EXC=$ откат update'

Тип теста: негативный

Ожидаемый результат: произойдёт откат системы и будет возвращена строка с ошибками

- 1. Входные данные: P1NEWSID, P1PCARDID имеют такие же значения, с которыми ранее функция запускалась успешно Ожидаемый результат: откат транзакций,  $EXC=$ откат insert'
- 2. Входные данные: P1NEWSID нет в БД, PCARDID есть в БД Ожидаемый результат: откат транзакций,  $EXC=$ откат update'
- 3. Входные данные: P1NEWSID =  $10^{126}$ , PCARDID есть в БД Ожидаемый ре**зультат:** откат транзакций,  $EXC = ?'$

FUNCTION BOOKEDTICKETS(P1PCARDID IN NUMBER, EXC OUT VARCHAR2) return VARCHAR2:

Тип теста: общий

Описание: тест проверяет правильность работы функции, которая генерирует для конкретного студента список забронированных мероприятий

Входные данные: положительное число

Ожидаемый результат: возврат строки, содержащей список мероприятий, не произойдёт откат системы и не будет возвращена строка с ошибками Конкретные тесты:

- 1. Входные данные: P1PCARDID, когда нет забронированных мероприятий Ожидаемый результат: возврат пустой строки, EXC="
- 2. Входные данные: P1PCARDID, когда есть забронированные мероприятий Ожидаемый результат: возврат строки, содержащей список мероприятий,  $\text{EXC} = "$

3. Входные данные: P1PCARDID, когда есть забронированные мероприятия, но эти мероприятия уже прошли Ожидаемый результат: возврат пустой строки,  $EXC = "$ 

FUNCTION CHECKTICKETS(IDNEWS IN NUMBER, P1PCARDID IN NUMBER, ENDDATI IN DATE, KURS IN NUMBER, EXC OUT VARCHAR2) return NUMBER:

Тип теста: общий

Описание: тест проверяет правильность работы функции, которая возвращет флаг возможности бронирования места на мероприятие

Входные данные: положительное число, положительное число, дата 'день.месяц.год', положительное число

Ожидаемый результат: возврат 0,1 (0-нельзя бронировать, 1-можно), не произойдёт откат системы и не будет возвращена строка с ошибками

Конкретные тесты:

- 1. Входные данные: IDNEWS, P1PCARDID, есть в БД, ENDDATE в этом месяце пользователь не бронировал места, KURS не null Ожидаемый результат: возврат 1, EXC='NODATAFOUND'
- 2. Входные данные: IDNEWS, P1PCARDID, есть в БД, ENDDATE в этом месяце пользователь не бронировал места, KURS null Ожидаемый результат: возврат 1, EXC='NODATAFOUND'
- 3. Входные данные: IDNEWS, P1PCARDID, есть в БД, ENDDATE в этом месяце пользователь бронировал, KURS не null Ожидаемый результат: возврат 1,  $EXC = "$
- 4. Входные данные: IDNEWS, P1PCARDID, есть в БД, ENDDATE в этом месяце пользователь бронировал, KURS null Ожидаемый результат: возврат 0,  $EXC = "$

FUNCTION CHECKPLACES(COUNTPLACES IN NUMBER, GETTERTICKET IN NUMBER, ENDDATE IN DATE, IDNEWS IN NUMBER, EXC OUT VARCHAR2) return VARCHAR2 Тип теста: общий

Описание: тест проверяет правильность работы функции, которая возвращет html-строку, содержащую либо количество свободным и мест и кнопку для бронирования мероприятия, либо уведомление о невозможности бронирования места на это мероприятие **Входные данные:** число, число 0,1, дата 'день.месяц.год', положительное число

Ожидаемый результат: произойдёт возврат строки и не будет строки с ошибками Конкретные тесты:

1. Входные данные: COUNTPLACES  $> 0$ , GETTERTICKET = 1, ENDDATE, IDNEWS - существующие в БД

Ожидаемый результат: возврат строки c html вставками, содержащей сведения о количестве оставшихся мест и кнопка для бронирования, EXC="

2. Входные данные: COUNTPLACES =  $0$ , GETTERTICKET = 1, ENDDATE, IDNEWS - существующие в БД

Ожидаемый результат: возврат строки c html вставками, содержащей сведения о количестве оставшихся мест (а именно 0 мест)

3. Входные данные: COUNTPLACES > 0, GETTERTICKET = 0, ENDDATE, IDNEWS - существующие в БД

Ожидаемый результат: возврат строки c html вставками, содержащей информацию о том, что можно бронировать только на одно мероприятие в месяц

FUNCTION GETCONTACTINFO(PCARDID IN NUMBER) return VARCHAR2; THI теста: общий

Описание: тест проверяет правильность работы функции, которая возвращет sql-строку Входные данные: положительное число

Ожидаемый результат: произойдёт возврат строки и не возникнет ошибки

Конкретные тесты:

1. Входные данные: PCARDID - существует в БД Ожидаемый результат: возврат sql-строки

FUNCTION GETEDUCATION(PCARDID IN NUMBER) return VARCHAR2;

Тип теста: общий

Описание: тест проверяет правильность работы функции, которая возвращет sql-строку Входные данные: положительное число

Ожидаемый результат: произойдёт возврат строки и не возникнет ошибки

Конкретные тесты:

1. Входные данные: PCARDID - существует в БД

Ожидаемый результат: возврат sql-строки

#### FUNCTION GETBENEFIT(PCARDID IN NUMBER) return VARCHAR2;

#### Тип теста: общий

Описание: тест проверяет правильность работы функции, которая возвращет sql-строку Входные данные: положительное число

Ожидаемый результат: произойдёт возврат строки и не возникнет ошибки

Конкретные тесты:

1. Входные данные: PCARDID - существует в БД Ожидаемый результат: возврат sql-строки

FUNCTION GETGRADEBOOK(RCARDID IN NUMBER) return VARCHAR2;

Тип теста: общий

Описание: тест проверяет правильность работы функции, которая возвращет sql-строку

Входные данные: положительное число

Ожидаемый результат: произойдёт возврат строки и не возникнет ошибки

Конкретные тесты:

1. Входные данные: PCARDID - существует в БД

Ожидаемый результат: возврат sql-строки

FUNCTION GETGRANTS(PCARDID IN NUMBER) return VARCHAR2;

Тип теста: общий

Описание: тест проверяет правильность работы функции, которая возвращет sql-строку

Входные данные: положительное число

Ожидаемый результат: произойдёт возврат строки и не возникнет ошибки

Конкретные тесты:

1. Входные данные: PCARDID - существует в БД

Ожидаемый результат: возврат sql-строки

FUNCTION GETPAYMENTS(PCARDID IN NUMBER) return VARCHAR2;

Тип теста: общий

Описание: тест проверяет правильность работы функции, которая возвращет sql-строку

Входные данные: положительное число

Ожидаемый результат: произойдёт возврат строки и не возникнет ошибки

Конкретные тесты:

1. Входные данные: PCARDID - существует в БД

Ожидаемый результат: возврат sql-строки

PROCEDURE ADDNEWS(HEAD IN VARCHAR2, EXPR IN VARCHAR, FOCODE IN NUMBER, KURS IN NUMBER, COUNTPLACES IN NUMBER, DATEEND DATE);

#### Тип теста: общий

Описание: тест проверяет правильность работы функции, которая добавляет новости Входные данные: строка, строка, положительное число, положительное число, не отрицательное число, дата 'день.месяц.год'

Ожидаемый результат: произойдёт запись кортежа в таблицу

Конкретные тесты:

1. Входные данные: HEAD, EXPR, EDUFORM, COUNTPLACES, DATEEND - не null, KURS - null

Ожидаемый результат: запись в БД

2. Входные данные: HEAD, EXPR, EDUFORM, KURS, COUNTPLACES, DATEEND - не null

Ожидаемый результат: запись в БД

3. Входные данные: HEAD, EXPR, EDUFORM, KURS, DATEEND - не null, COUNTPLAC. - null

Ожидаемый результат: запись в БД

#### PROCEDURE DELETENEWS(IDNEWS);

Тип теста: общий

Описание: тест проверяет правильность работы процедуры, которая по идентификатору удаляет запись в таблице

Входные данные: положительное число

Ожидаемый результат: произойдёт удаление кортежа из таблицы

Конкретные тесты:

#### 1. Входные данные: IDNEWS - существует в БД

Ожидаемый результат: удаление кортежа из таблицы

PROCEDURE UPDATENEWS(IDNEWS, HEAD IN VARCHAR2, EXPR IN VARCHAR2);

Тип теста: общий

Описание: тест проверяет правильность работы процедуры, которая по идентификатору обновляет кортеж в таблице

Входные данные: положительное число, строка, строка

Ожидаемый результат: произойдёт замена некоторых значений ячеек кортежа по указанному идентификатору в таблице

Конкретные тесты:

1. Входные данные: IDNEWS - существует в БД, HEAD, EXPR - не null Ожидаемый результат: обновление некоторых значений ячеек кортежа из таблицы

FUNCTION GETNEWS(IDNEWS IN NUMBER) return VARCHAR2;

Тип теста: общий

Описание: тест проверяет правильность работы функции, которая возвращет sql-строку

Входные данные: положительное число

Ожидаемый результат: произойдёт возврат строки и не возникнет ошибки

Конкретные тесты:

1. Входные данные: IDNEWS - существует в БД

Ожидаемый результат: возврат sql-строки

FUNCTION GETSTUDENTS(IDNEWS IN NUMBER) return VARCHAR2;

Тип теста: общий

Описание: тест проверяет правильность работы функции, которая возвращет sql-строку Входные данные: положительное число

Ожидаемый результат: произойдёт возврат строки и не возникнет ошибки

Конкретные тесты:

1. Входные данные: IDNEWS - существует в БД

Ожидаемый результат: возврат sql-строки

FUNCTION INIT(USER IN VARCHAR2) return NUMBER;

Тип теста: общий

Описание: тест проверяет правильность работы функции, которая возвращает уникальный идентификатор пользователя

Входные данные: строка

Ожидаемый результат: произойдёт возврат числа

Конкретные тесты:

1. Входные данные: USER - существует в БД

Ожидаемый результат: возврат положительного числа

#### Тип теста: негативнй

Описание: тест проверяет правильность работы функций, которая возвращает уникальный идентификатор пользователя

Входные данные: строка

Ожидаемый результат: произойдёт возврат числа

Конкретные тесты:

- 1. Входные данные: USER существует в БД, но пользователь удалён из БД Ожидаемый результат: произойдёт ошибка и приложение вылетит с сообщением о том, что точная выборка не возвращает значений
- 2. Входные данные: USER существует в БД, но пользователь неактивен в БД Ожидаемый результат: произойдёт ошибка и приложение вылетит с сообщением о том, что точная выборка не возвращает значений

#### 3.2 Интеграционное тестирование

FUNCTION PROFCOM(PCARDID IN NUMBER, TRADEUNION IN VARCHAR2, KURS IN NUMBER, FOCODE IN NUMBER, FACULCODE IN VARCHAR2, UPLSPECNAME IN VARCHAR2) return varchar2;

Тип теста: интеграционный

Описание: тест проверяет правильность работы функций: BOOKEDTICKETS, CHECKTICKETS, CHECKPLACES - они запускаются последовательно и от результата CHECKTICKETS функция CHECKPLACES будет возвращать различные значения Входные данные: число, строка, число, число, строка, строка Ожидаемый результат: произойдёт возврат строки и не возникнет ошибки Конкретные тесты:

- 1. Входные данные: TRADEUNION null, остальные параметры существуют в БД Ожидаемый результат: возврат строки: 'Вы не являетесь членом профкома'
- 2. Входные данные: TRADEUNION 'N', остальные параметры существуют в БД Ожидаемый результат: возврат строки: 'Вы не являетесь членом профкома'
- 3. Входные данные: TRADEUNION 'Y', остальные параметры существуют в БД, но в БД на данный момент нет мероприятий Ожидаемый результат: возврат пустой строки
- 4. Входные данные: TRADEUNION 'Y', остальные параметры существуют в БД, в БД на данный момент есть мероприятий Ожидаемый результат: возврат html-строки, содержащей результаты BOOKEDTICKET CHECKEDPLACES
- 1. Тип теста: интеграционный

Описание: тест проверяет правильность работы функций: DELETENEWS, UPDATENEWS, в двух вкладках открываем одну и ту же новость, в одной удаляем, в другой редактируем

Входные данные: нет

Ожидаемый результат: произойдёт удаление новости и переход на страницу со списком новостей, а при редактировании функция не выполнится, ошибки не возникнет и произойдёт переход на страницу со списком новостей

2. Тип теста: интеграционный

Описание: тест проверяет правильность работы функций: BOOK при запуске двумя пользователями, COUNTPLACES  $>0$ 

Входные данные: нет

Ожидаемый результат: произойдёт бронирование новости каждым пользователем

3. Тип теста: интеграционный

Описание: тест проверяет правильность работы функций: BOOK при запуске двумя пользователями, COUNTPLACES после первого бронирования = 0 Входные данные: нет Ожидаемый результат: произойдёт бронирование новости первым пользователем,

а для второго пользователя произойдёт откат

#### 3.3 Аттестационное тестирование

1. Тип теста: аттестационный Описание: запуск подсистемы Студент Входные данные: нет

Ожидаемый результат: web-страница отображается корректно и не появляются сообщения об ошибках

- 2. Тип теста: аттестационный Описание: бронирование места на выбранное мероприятие Входные данные: нажатие на кнопки забронировать Ожидаемый результат: происходит вызов функции BOOK, которая корректно работает
- 3. Тип теста: аттестационный

Описание: переход на любую другю страницу приложения Входные данные: нажатие на вкладку другой страницы Ожидаемый результат: web-страница отображается корректно и не появляются сообщения об ошибках

4. Тип теста: аттестационный

Описание: запуск подсистемы Профком

Входные данные: нет

Ожидаемый результат: web-страница отображается корректно и не появляются сообщения об ошибках

5. Тип теста: аттестационный

Описание: создание новости

Входные данные: нажатие на кнопку создать

Ожидаемый результат: переход на web-страницу с формой для заполнения, webстраница отображается корректно и не появляются сообщения об ошибках

6. Тип теста: аттестационный

Описание: создание новости

Входные данные: нажатие на кнопку создать на странице с формой заполнения Ожидаемый результат: переход на главную страницу, вызов функции ADDNEWS, котоая работает корретно

7. Тип теста: аттестационный Описание: редактирование новости Входные данные: нажатие на кнопку изменить Ожидаемый результат: переход на web-страницу с формой для редактирования, web-страница отображается корректно и не появляются сообщения об ошибках

- 8. Тип теста: аттестационный Описание: редактирование новости Входные данные: нажатие на кнопку изменить на странице с формой заполнения Ожидаемый результат: переход на главную страницу, вызов функции UPDATENEWS, котоая работает корретно
- 9. Тип теста: аттестационный

Описание: удаление новости

Входные данные: нажатие на кнопку удалить

Ожидаемый результат: переход на web-страницу с формой для удаления, webстраница отображается корректно и не появляются сообщения об ошибках

10. Тип теста: аттестационный

Описание: удаление новости

Входные данные: нажатие на кнопку удалить на странице с формой заполнения Ожидаемый результат: переход на главную страницу, вызов функции UPDATENEWS, котоая работает корретно

## 4 Результаты тестирования

| <b>THE STUDENT X GO STUDENT Body X &amp; GD STUDENT.BOOKED TICKETS X</b> GD STUD LIST X |                 |                 |                                    |
|-----------------------------------------------------------------------------------------|-----------------|-----------------|------------------------------------|
| Results<br><b>Details</b>                                                               |                 |                 |                                    |
| $\rightarrow$                                                                           |                 |                 |                                    |
| Test Run                                                                                | <b>Status</b>   | <b>Duration</b> | Message                            |
| <b>a GD_STUDENT.BOOKED_TICKETS</b>                                                      |                 |                 |                                    |
| D-8 UNIT_TEST: Run On - 2015-01-12 12:19:44.254518                                      | <b>ERROR</b>    |                 |                                    |
| Implementation - Test Implementation 1<br>⋳                                             | <b>SUCCESS</b>  | 16              |                                    |
| Operation Call                                                                          | <b>SLICCESS</b> | 16              |                                    |
| $\triangleleft$ <return></return>                                                       | <b>SUCCESS</b>  |                 | Expected: [null], Received: [null] |
| IN Parameter #1 - P1_PCARD_ID                                                           |                 |                 | Value: [132606]                    |
| OUT Parameter #2 - EXC                                                                  | <b>SUCCESS</b>  |                 | Expected: [null], Received: [null] |
| Implementation - Test Implementation 2<br>e.                                            | <b>ERROR</b>    |                 |                                    |
| <b>C</b> Operation Call<br>E-                                                           | <b>ERROR</b>    |                 |                                    |
| $\odot$ <return></return>                                                               | <b>ERROR</b>    |                 |                                    |
| IN Parameter #1 - P1 PCARD ID                                                           |                 |                 | Value: [132607]                    |
| OUT Parameter #2 - EXC                                                                  | <b>SLICCESS</b> |                 | Expected: [null], Received: [null] |
| Implementation - Test Implementation 3                                                  | <b>SUCCESS</b>  | 0               |                                    |
| Operation Call                                                                          | <b>SUCCESS</b>  | $\Omega$        |                                    |
| <b>RETURN&gt;</b>                                                                       | <b>SUCCESS</b>  |                 | Expected: [null], Received: [null] |
| IN Parameter #1 - P1 PCARD ID                                                           |                 |                 | Value: [132608]                    |
| OUT Parameter #2 - EXC                                                                  | <b>SUCCESS</b>  |                 | Expected: [null], Received: [null] |

Рис. 4: Пример тестирования в среде Oracle sql developer

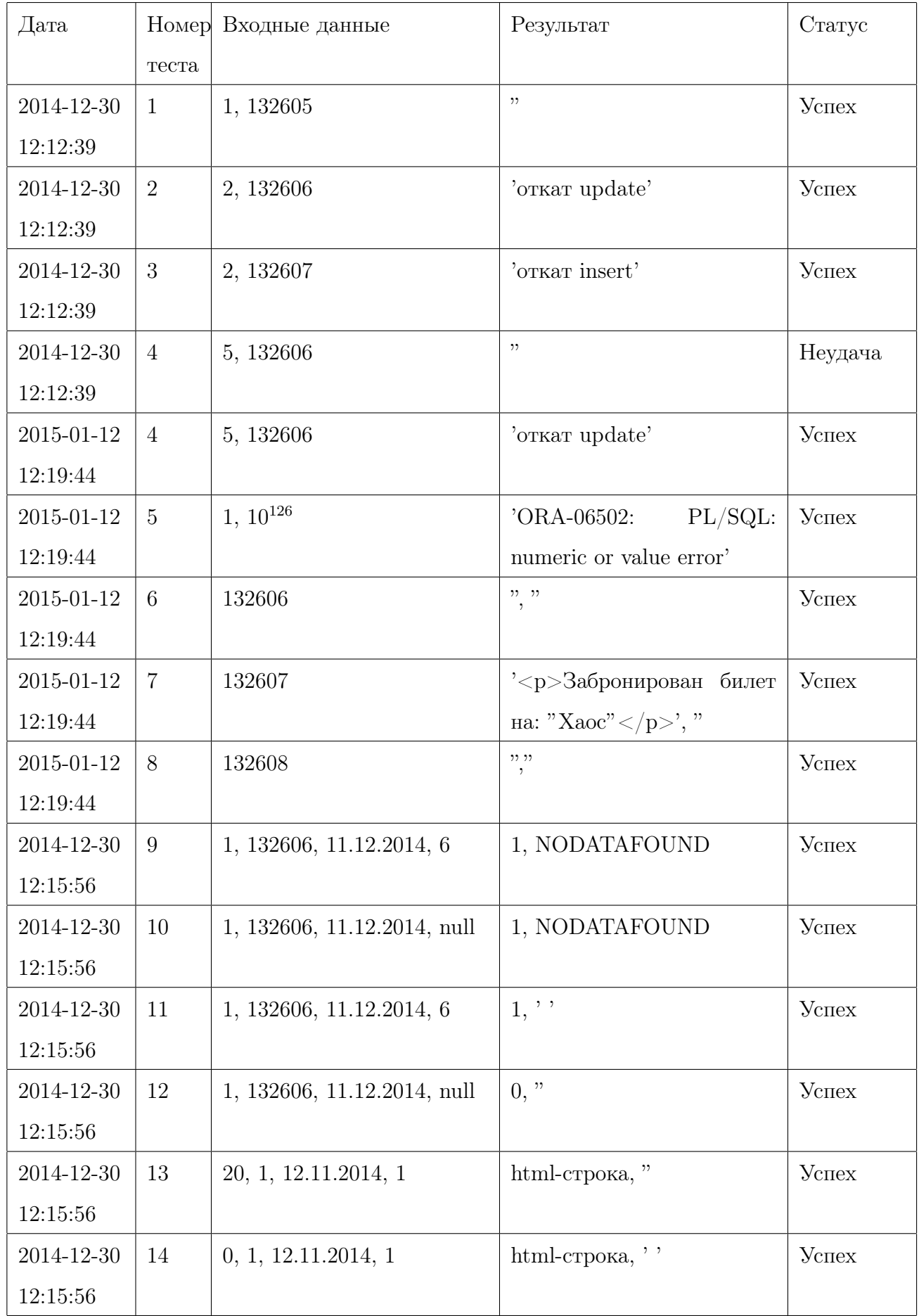

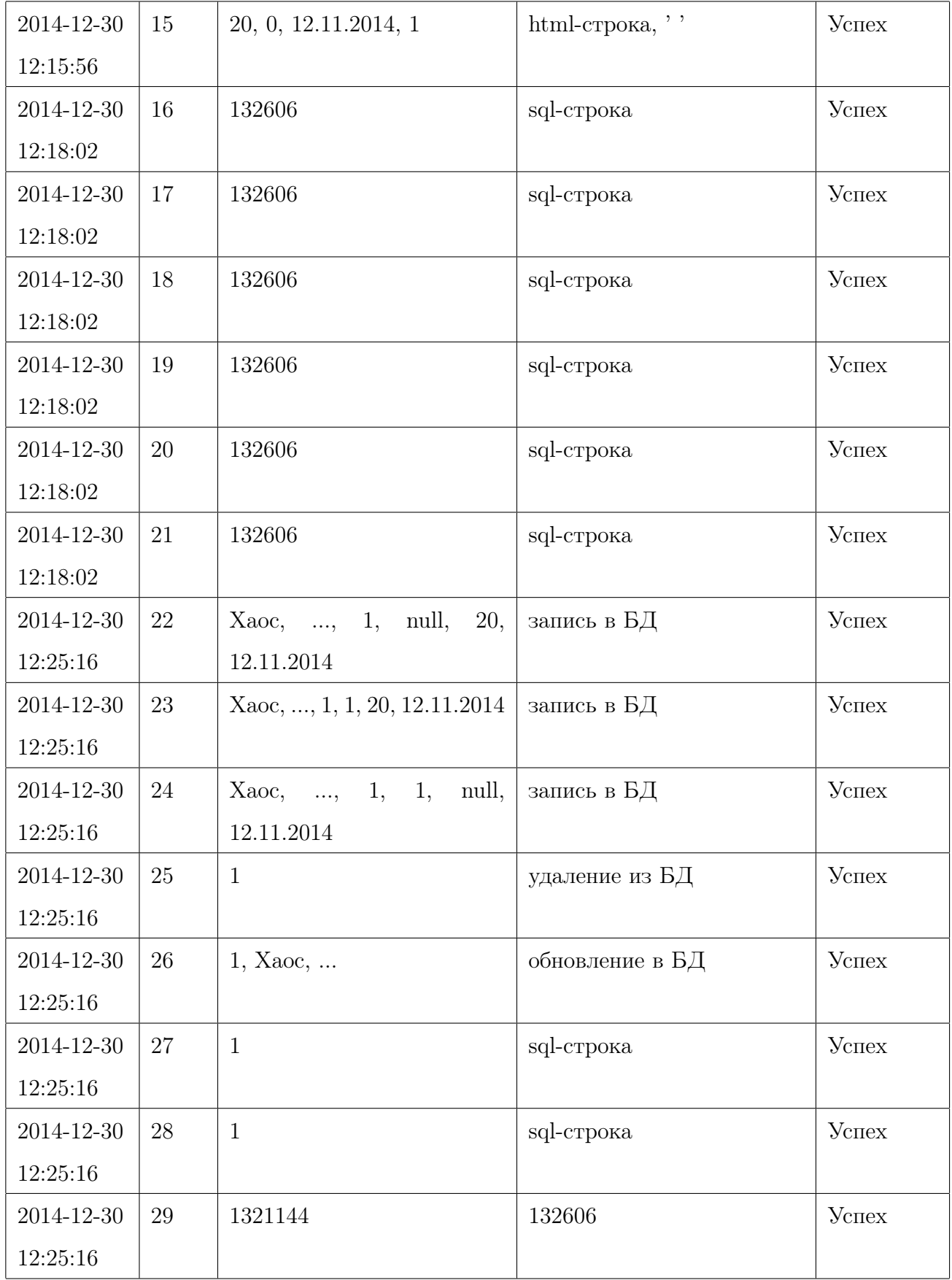

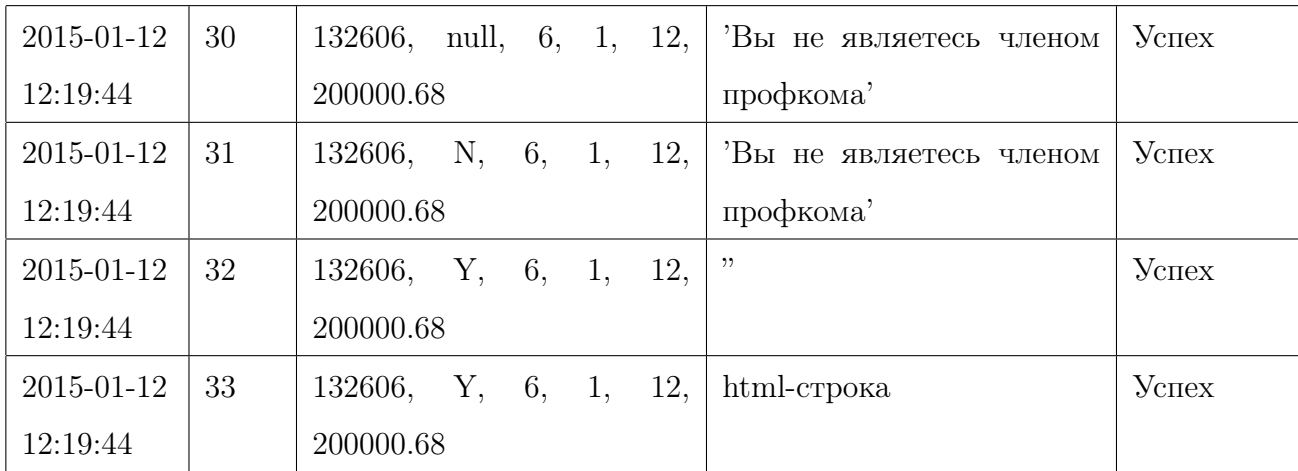

## 5 Отчёт об ошибке

Тест № 4.

Так как приложение является web-приложением и находится на сервере, то оно должно запускаться на любой ОС.

Ожидаемый результат: рядовой пользователь не додумается через консоль вызывать javascriptфункции, поэтому ошибки не возникнет

Реальный результат: когда javascript-функция вызывается программно, не происходит никаких проблем, но при вызове её вручную и указании заведомо неверного значения параметра, возникает проблема на серверной части в процедуре BOOK, т.е. можно записать в БД мероприятие с несуществующим идентификатором.

Алгоритм воспроизведения ошибки: запустить javascipt-функцию с указанием неправильных значений параметров через консоль браузера

Вариант решения: добавить дополнительную проверку в процедуру BOOK, которая будет отслеживать измененение БД

## 6 Оценка покрытия тестами

Расчёт тестового покрытия относительно исполняемого кода программного обеспечения проводится по формуле:

 $Tcov = (Ltc/Lcode)*100$  процентов, где:

Tcov - тестовое покрытие

Ttc - количество строк кода, покрытых тестами

Lcode - общее количесвто строк кода

Ltc = 325 физических строк кода (искючая комментарии и пробелы)

Lcode = 325 физических строк кода(исключая комментарии и пробелы)

 $T_{\text{cov}} = 100$  процентов физических строк кода покрыто тестами